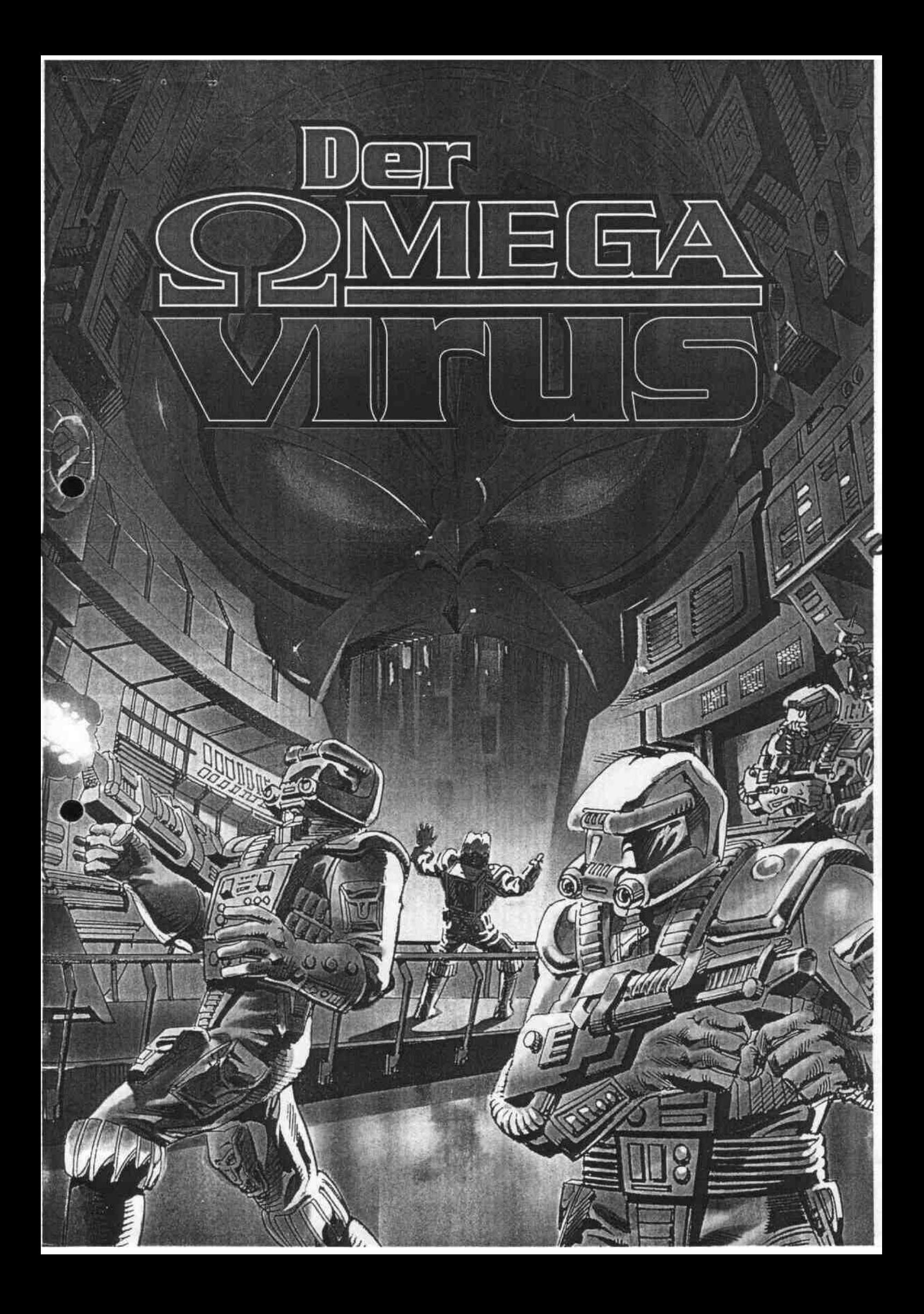

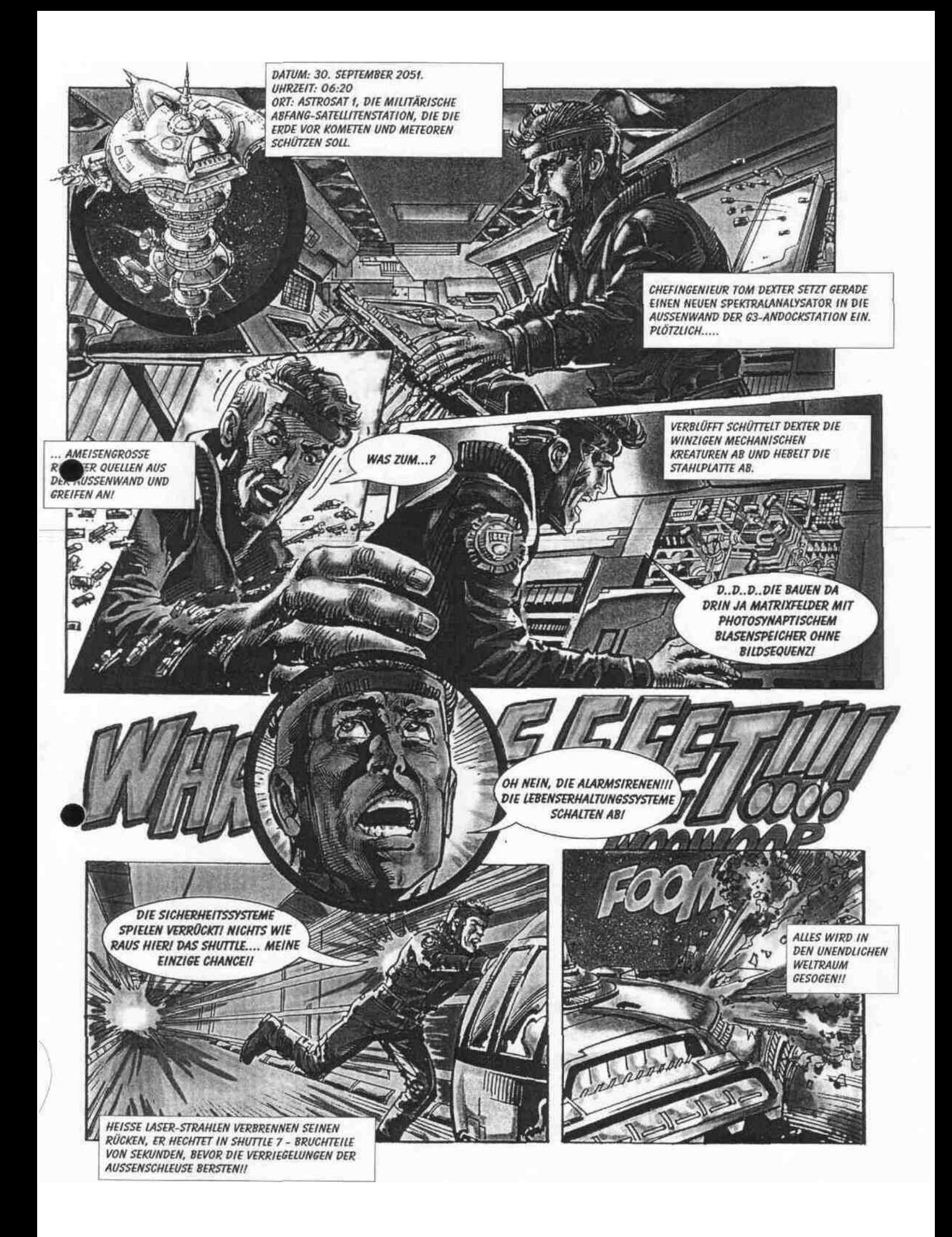

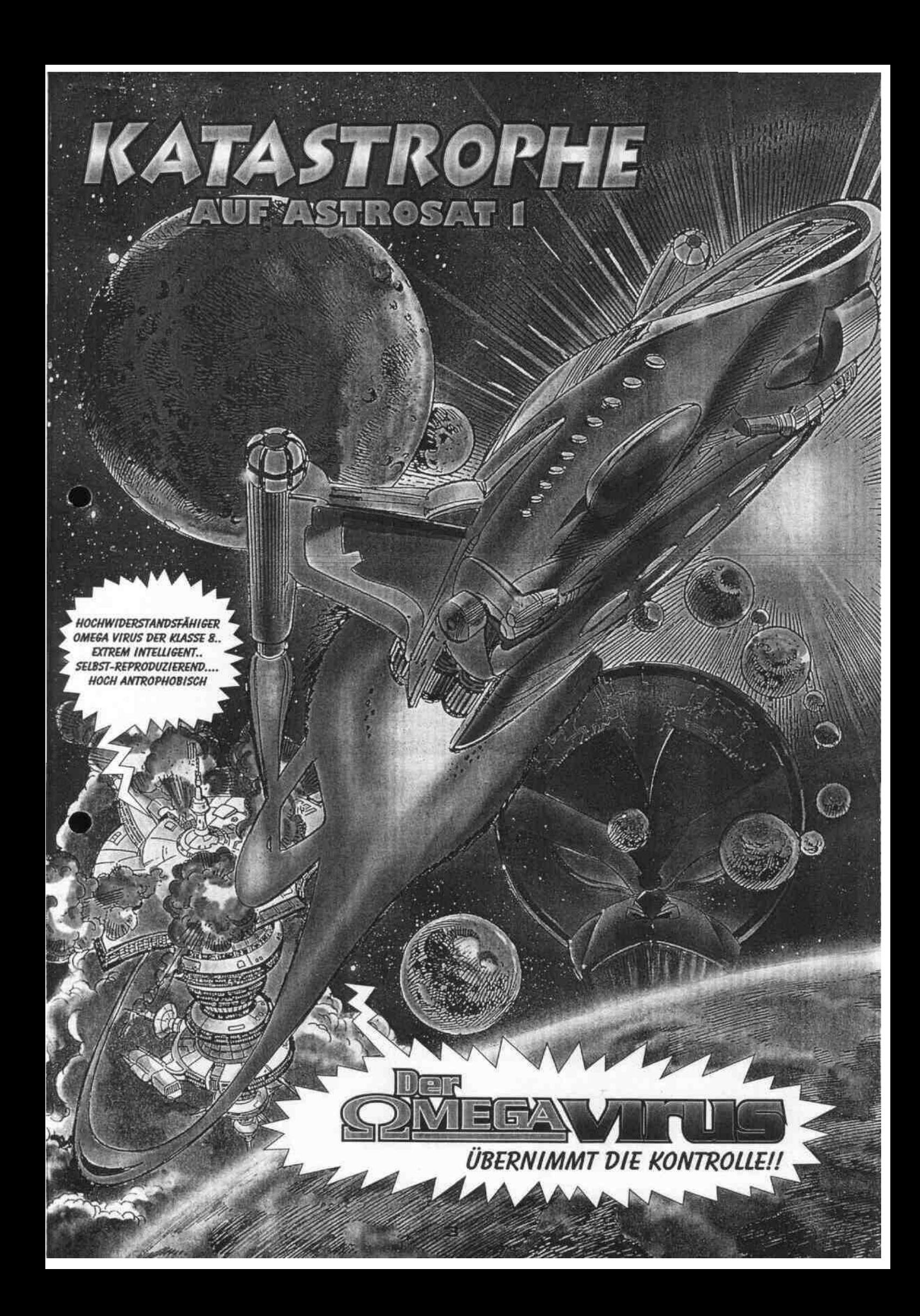

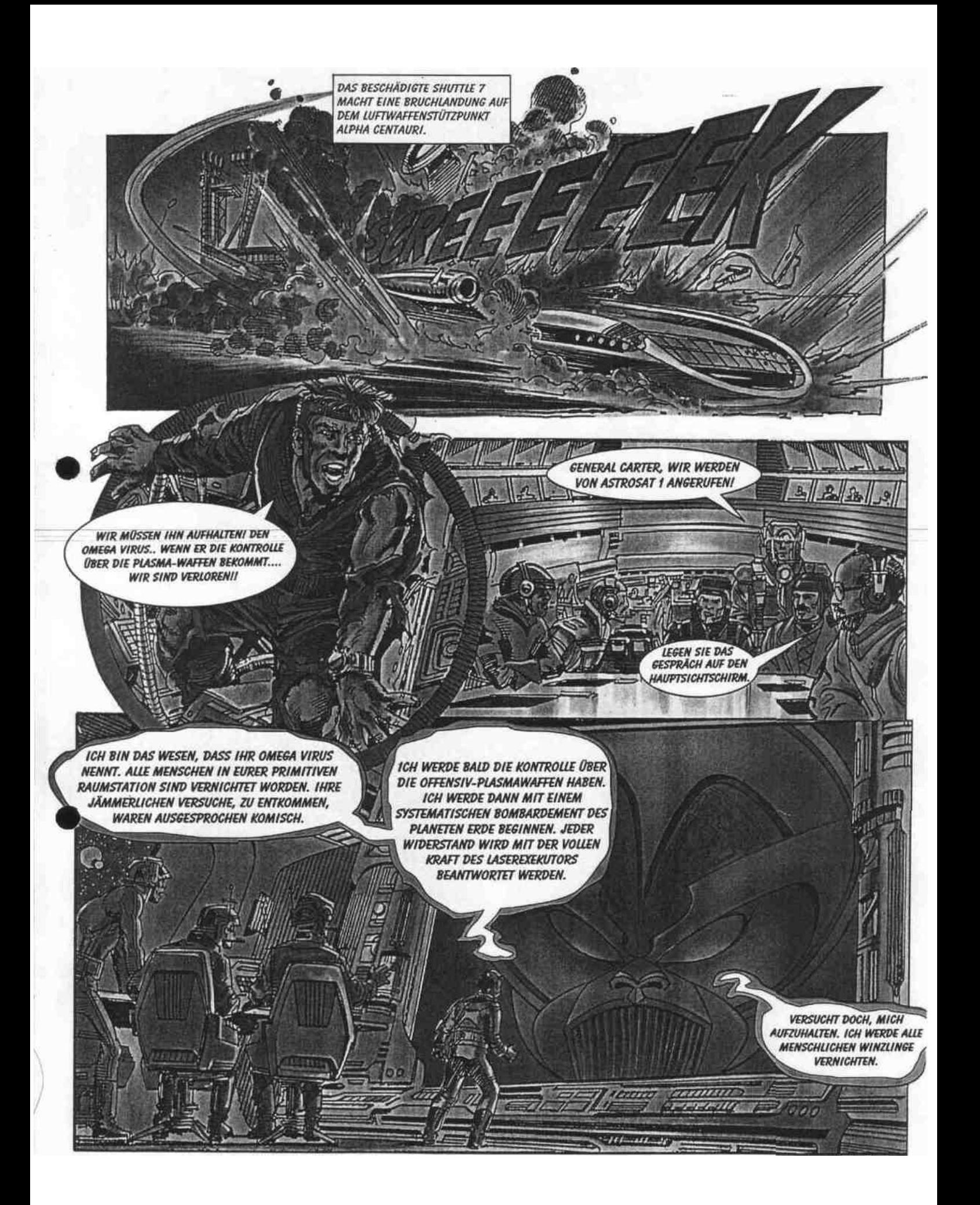

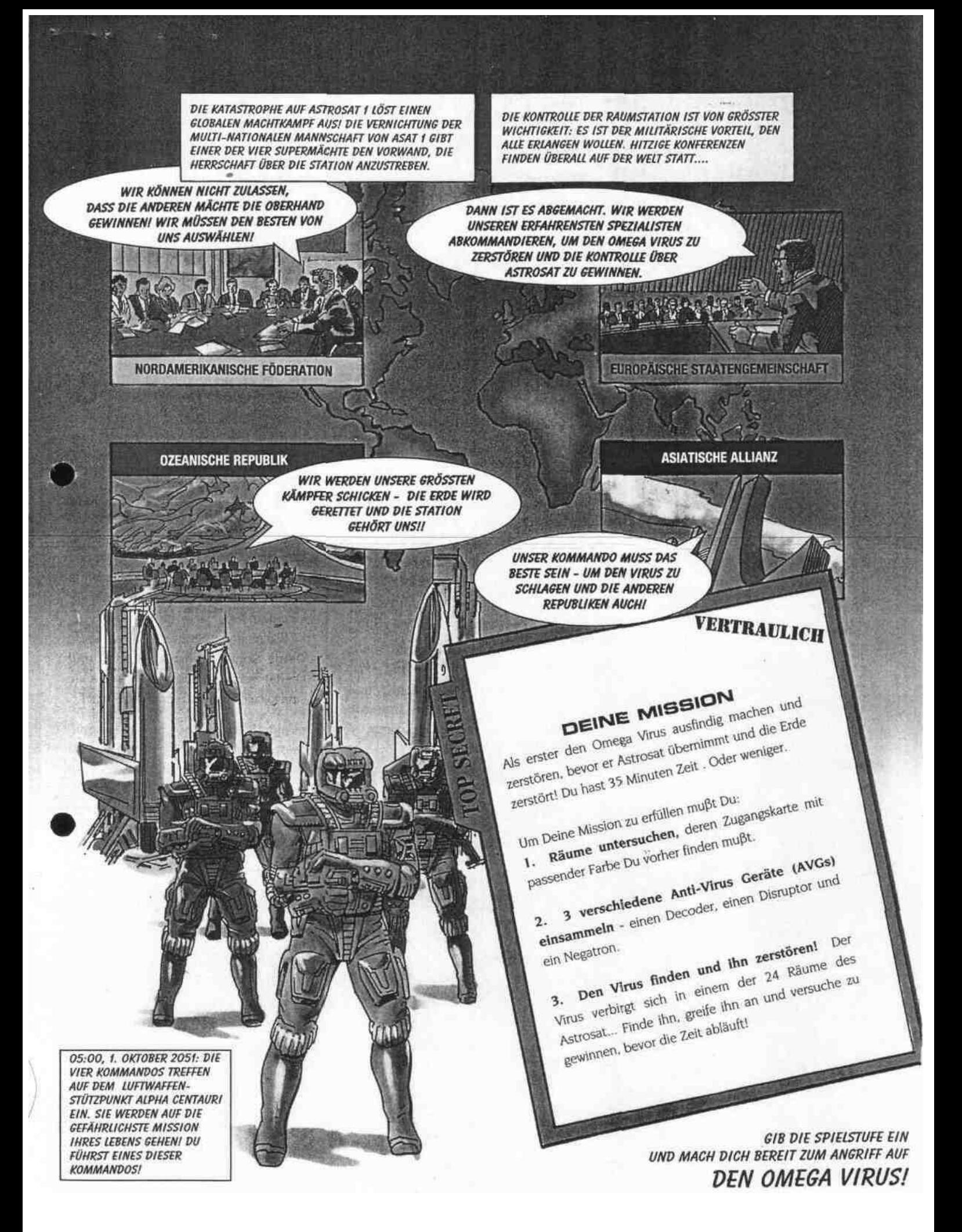

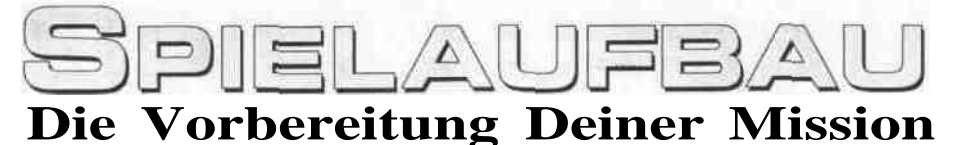

Auf der Karton-Plattform im Boden steht, wie Du die Batterie einlegst und das Spielfeld zusammensetzt.

## **DER ASTROSAT 1 SPIELFELD**

Figur l zeigt einen Spielaufbau für 4 Spieler.

#### **Kommandos und Sonden**

Nimm die Kommando-Figur, die der Farbe der Andockstation vor Dir entspricht und stelle sie auf die Andockstation. Das tun die anderen Spieler dann auch.

Nimm die Figur der Sonde Deiner Farbe und stecke sie mit dem Stift auf -das unmittelbar vor Dir befindliehe Loch im Kommando-Center. Siehe Figur l. Das tun die anderen Spieler dann auch.

Nicht benötigte Kommandos und Sonden werden aus dem Spiel genommen.

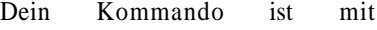

hochmodernen Waffen- und Verteidigungssystemen ausgerüstet. Um den Virus anzugreifen, muß Dein Kommando zunächst drei Anti-Virus Geräte sammeln und diese auf der Energiestation auf seinem Rücken befestigen.**Deine Sonde** ist ein besonderer

Roboter mit dem Du die Zeit, die Du für die Suche benötigst, halbieren kannst. Du findest die Sonde, indem Du die Räume durchsuchst; sobald Du sie gefunden hast, kannst Du mit ihr zur gleichen Zeit Räume untersuchen, wie Dein Kommando. Was die Sonde findet, gehört Deinem Kommando.

Deine Sonde kann auch andere Kommandos und Sonden angreifen. Sie ist zwar schwächer als Dein Kommando kann aber Geräte für Dich sammeln und auch den Aufenthaltsraum des Virus ausfindig machen. Sie kann aber nicht den Virus angreifen!

Während des Spielverlaufs kannst Du Deine Sonde mehrmals finden und wieder verlieren- Deswegen setze sie sinnvoll ein, wenn Du gerade eine hast!

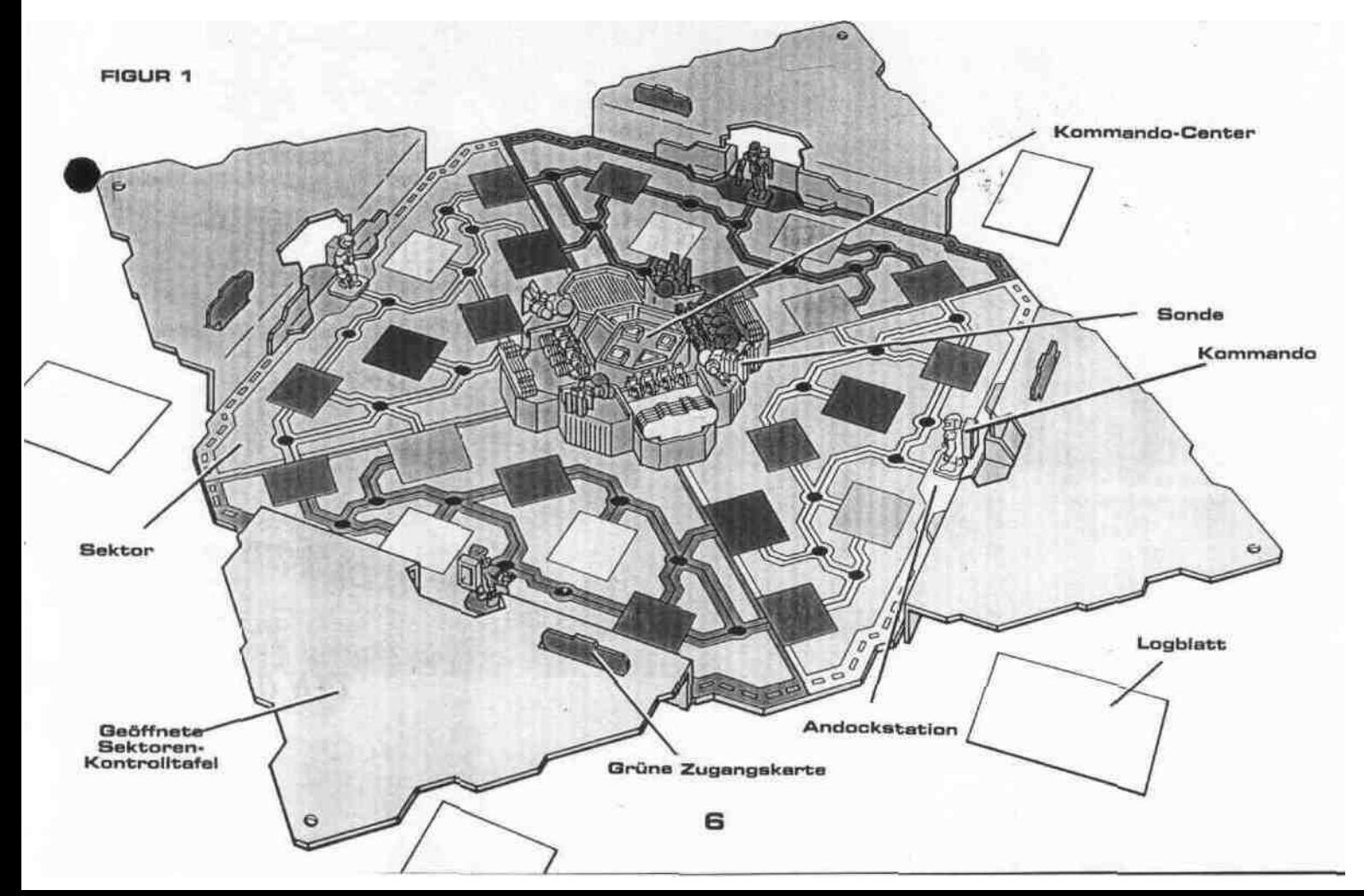

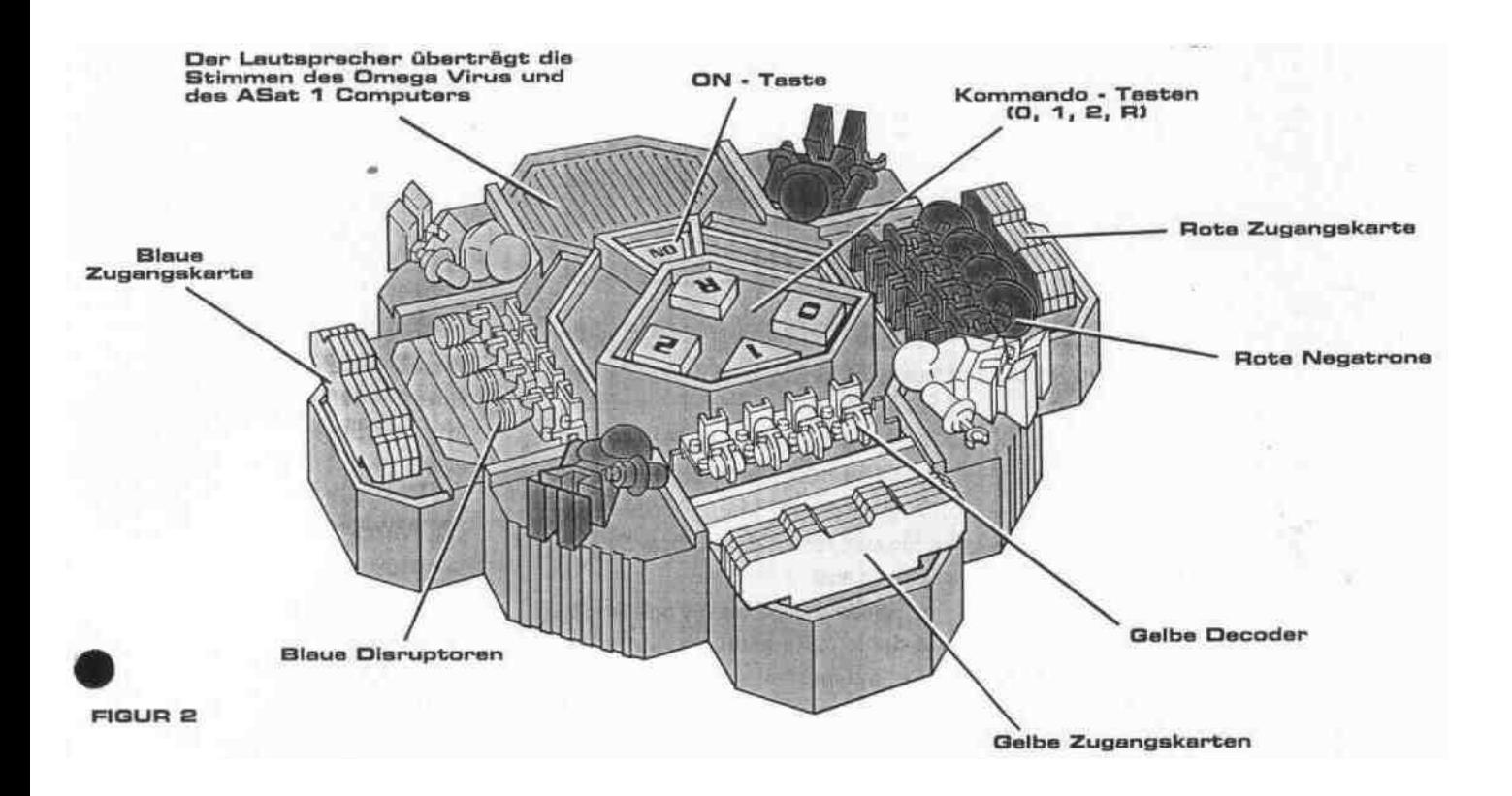

## **Das Kommando-Center**

Es gibt drei Ablagen auf dem Kommando-Center: eine für Rote Negatrone und Rote Zugangskarten, eine für Gelbe Decoder und Gelbe Zugangskarten, und eine für Blaue Disruptoren und Blaue Zugangskarten. Sie werden in ihre jeweiligen Ablagen gesteckt, wie in Figur 2 gezeigt.

#### **Farbige Sektoren**

Das Spielfeld ist in vier verschiedenfarbige Sektoren unterteilt: Rot, Gelb, Grün und Blau. Jedes Kommando beginnt das Spiel in der Andockstation des Sektors mit der Farbe, die der eigenen entspricht. Während des Spiels bewegen sich Sonden und Kommandos von Sektor zu Sektor, indem sie entweder den silbernen Wegen folgen oder über die Andockstationen von einem Sektor zum anderen teleportiert werden. Figur 3 zeigt einen typischen Sektor.

#### **Sektorenfelder**

An jedem Sektor ist eine Sektoren-Kontrolltafel angebracht, auf der sich , Kurzinformationen zum Spielbeginn, zu den Spielzügen, dem Ablauf eines Angriffs, den Kommando-Codes und weitere Hinweise befinden. Nachdem Du zuerst diese Anleitung genau gelesen hast, findest Du auf der Sektoren-Kontrolltafel alle Informationen, die Du während des Spiels brauchst.

Achte darauf, daß alle Sektoren-Kontrolltafeln zu Beginn des Spiels geöffnet sind (siehe Figur l).

#### **Grüne Zugangskarten**

Nimm Dir eine Grüne Zugangskarte und stecke sie in den Schlitz auf Deiner

Sektoren-Kontrolltafel (siehe Figur 3). Das tun die anderen Spieler dann auch.

## **Die Logblätter**

Jeder Spieler nimmt sich eins der Logblätter vom Block und legt es vor sich hin.

Das Log ist das Protokoll Deiner Mission: es hilft Dir, festzuhalten, was Du in den Räumen findest, die Du untersuchst. Siehe Das Ausfüllen des Lgblattes auf Seite 10.

letzt bist Du bereit, Deine Mission zu beginnen und den Omega Virus zu finden.

**FIGUR 3: DER GELBE SEKTOR**

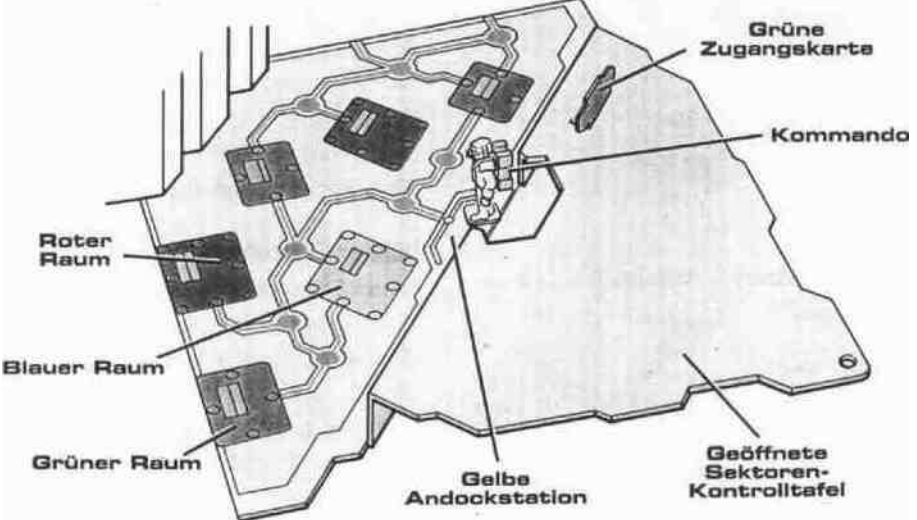

 $\sqrt{\Delta}$ <u>isil</u>  $\equiv$  $\Delta$ 

# **Deine Mission beginnt;**

#### **1. Wähle Deinen Geheimcode**

Oben auf Deinem Logblatt ist ein Feld, in das Du Deinen Geheimcode einträgst. Das ist eine zweistellige Kombination von 0, 1, und 2. So kannst Du z. B. 2-2 wählen. Oder 1-2, 2-0, etc. Das ist dann Dein Geheimcode! Nachdem Du ihn aufgeschrieben hast, faltest Du das Logblatt entlang der gestrichelten Linie nach hinten, damit die anderen Spieler den Geheimcode nicht lesen können. Solltest Du ihn während des Spiels vergessen, kannst Du jederzeit kurz nachsehen. Siehe Das Ausfällen des Logblattes auf Seite 10.

**WICHTIG:** Wenn Du die Räume im Verlauf des Spiels durchsuchst, achte genau auf Deinen Geheimcode! Wenn Du hörst, daß der Computer Deinen Geheimcode ausruft, während Du an der Reihe bist, hast Du den Virus entdeckt! Bedenke, daß nur Du alleine weißt, daß sich der Virus in diesem Raum befindet!

#### **2. Einschalten des Kommando Centers und Wahl der Spielstufe**

Drück die ON Taste, um Deine Mission zu starten. Du hörst dann "Eingabe Spielstufe".

Die Wahl der Spielstufe bestimmt, wieviel Zeit Du hast, um Deine Mission zu vollenden, abhängig von der Anzahl der Spieler. Siehe untenstehende Zeittabelle Spielstufe.

letzt mußt Du die Spielstufe durch Drücken der Tasten 0, l oder 2 nach Deiner Wahl eingeben. ( Für Dein erstes Spiel wählst Du am besten Stufe 0.)

#### **3. Eingabe des Geheimcodes**

Der Computer fragt dann der Reihe nach die Kommandos nach ihrem Geheimcode: "Rot (Blau, Grün oder Gelb}, Eingabe Geheimcode'.

#### **Zeittabelle Spielstufe**

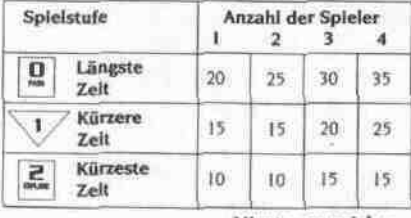

Wird Deine Farbe aufgerufen, gibst Du Deinen Geheimcode (auf dem Logblatt notiert) in das Kommando Center ein, indem Du die entsprechenden Tasten drückst.

Du solltest das verdeckt tun und Deine Eingabe mit der anderen Hand vor den Mitspielern abschirmen".

Beachte, daß Du "R" nicht als Teil Deines Geheimcodes eingeben kannst!

Du hast nur ein paar Sekunden Zeit zur Eingabe, bevor der nächste Spieler aufgerufen wird.

• Spielen weniger als vier Spieler mit, wird die R Taste gedrückt, wenn die Farbe aufgerufen wird, die nicht mitspielt. Dann weiß der Computer, daß er diese Farbe während des Spiels nicht aufrufen muß"

• Schaffst Du die Eingabe Deines Codes nicht rechtzeitig, fragt Dich der Computer noch einmal, nachdem er zunächst alle anderen Spieler gefragt hat. Schaffst Du es ein zweites Mal nicht, denkt der Computer, daß Du nicht mitspielst. Drück einfach die ON Taste, um noch mal von vome anzufangen.

• Solltest Du aus Versehen einen falschen Code eingeben, kannst Du entweder durch Drücken der ON Taste von vome beginnen, oder den "falschen" Geheimcode, den Du gerade eingegeben hast, als Deinen neuen verwenden. (Sollten zufällig zwei oder mehr Spieler den gleichen Code eingeben, hat das keinen Einfluß auf den Spielablauf.)

Die Stimme des Virus gibt jetzt die verbleibende Zeit in diesem Spiel an, z. B. "30 Minuten, bis ich übernehme!' Dann wählt der Computer einen der Spieler, der beginnen soll, z.B. "Rot, hilf mir, hilf mir!" Das Spiel wird danach im Uhrzeigersinn fortgesetzt.

#### **Der Countdown läuft!**

Wenn Deine Mission beginnt, läuft der Countdown! Allerdings stoppt die Zeitnahme, wenn der Computer spricht. Der Computer zählt ausschließlich die reine Spielzeit! Wird eine der Tasten gedrückt, während der Computer spricht, hat es keine Wirkung.

#### **WICHTIG**

**Game ON Taste:** Drück die ON Taste, wenn Du ein neues Spiel beginnen möchtest.

**Vorsicht:** Wenn Du aus Versehen die ON Taste während eines Spiels drückst, werden alle Informationen im Speicher des Computers über dieses Spiel gelöscht. Das Spiel beginnt dann von vorne mit einer anderen Spielsituation!

**Automatische Abschaltung:** Werden 2 oder 3 Minuten keine Tasten gedrückt, schaltet sich das Spiel automatisch aus. Um weiter zu spielen, mußt Du die ON Taste wieder drücken - aber dann beginnt ein ganz neues Spiel!

**R Taste:** Drückst Du die R  $R_{max}$ Taste , wiederholt der Computer, was Du bei der Untersuchung eines Raums entdeckt hast, was Du bei einem Angriff gestohlen oder verloren hast, was Du in einem Gefahren-Raum verloren hast, oder eine der anderen besonderen Ansagen.

Die R Taste hat auch noch andere Funktionen, die später erklärt werden.

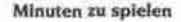

# **WENN DU AN DER REIHE BIST**

Wenn Du an der Reihe bist, ruft der Computer Deine Farbe auf. Bewege zuerst Dein Kommando. Danach wird der Computer Dich auffordern. Deine Sonde zu bewegen (falls Du eine hast).

Wenn Du Dein Kommando bewegst, hast Du eine der folgenden Möglichkeiten:

**OPTION l: Untersuche einen Raum OPTION 2: Greif ein anderes Kommando oder eine andere Sonde an**

**OPTION 3: Passen (1x aussetzen) OPTION 4: Teleportieren zu einer anderen Andockstation**

Deine Sonde hat bei ihrem Spielzug **die** gleichen 4 Möglichkeiten.

# **SPIELFELDER**

Auf dem Spielbrett befinden sich 3 verschiedene Arten von Feldern: Räume, Kontaktfelder und Andockstationen, die alle durch silberne Wege miteinander verbunden sind.

#### **RÄUME**

Es gibt 24 verschiedene Räume in einer bestimmten Farbe. Jeder Raum zählt ein Feld.

Während des Spiels durchsuchst Du die Räume nach bestimmten Gegenständen. Dabei gibt Dir der Computer an, was Du gefunden hast: eine Zugangskarte, Deine Sonde, ein AVG (Disruptor, Negatron oder Decoder). eine Gefahr - oder gar nichts.

Da alle Spieler bereits zu Anfang des Spiels eine Grüne Zugangskarte besitzen, brauchst Du sie auch nicht erst zu suchen, um Zugang zu den Grünen Räumen zu erhalten. Um jedoch Zugang zu den Roten, Blauen oder Gelben Räumen zu erlangen, mußt Du erst die entsprechende Zugangskarte finden, indem Du Räume untersuchst.

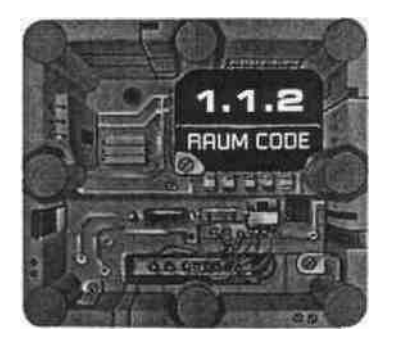

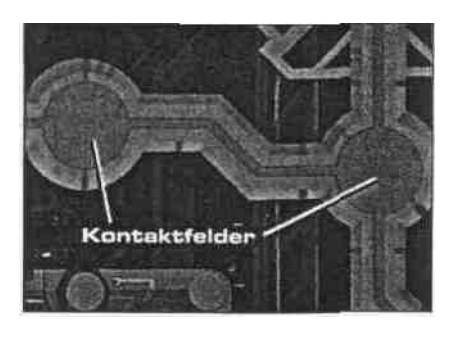

#### **Kontaktfelder**

Die runden silbernen Felder entlang der Wege sind Kontaktfelder. Kommandos kommen über diese Felder, um zu Räumen oder Andockstationen zu gelangen, Jedes Kontaktfeld zählt ein Feld.

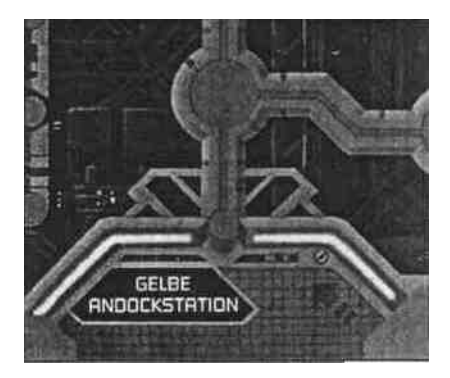

#### **Andockstationen**

Es gibt vier farbige Andockstationen: Rot, Gelb, Grün und Blau. Jedes Kommando betritt AstroSat l von der Andockstation der eigenen Farbe. Jede Andockstation zählt ein Feld.

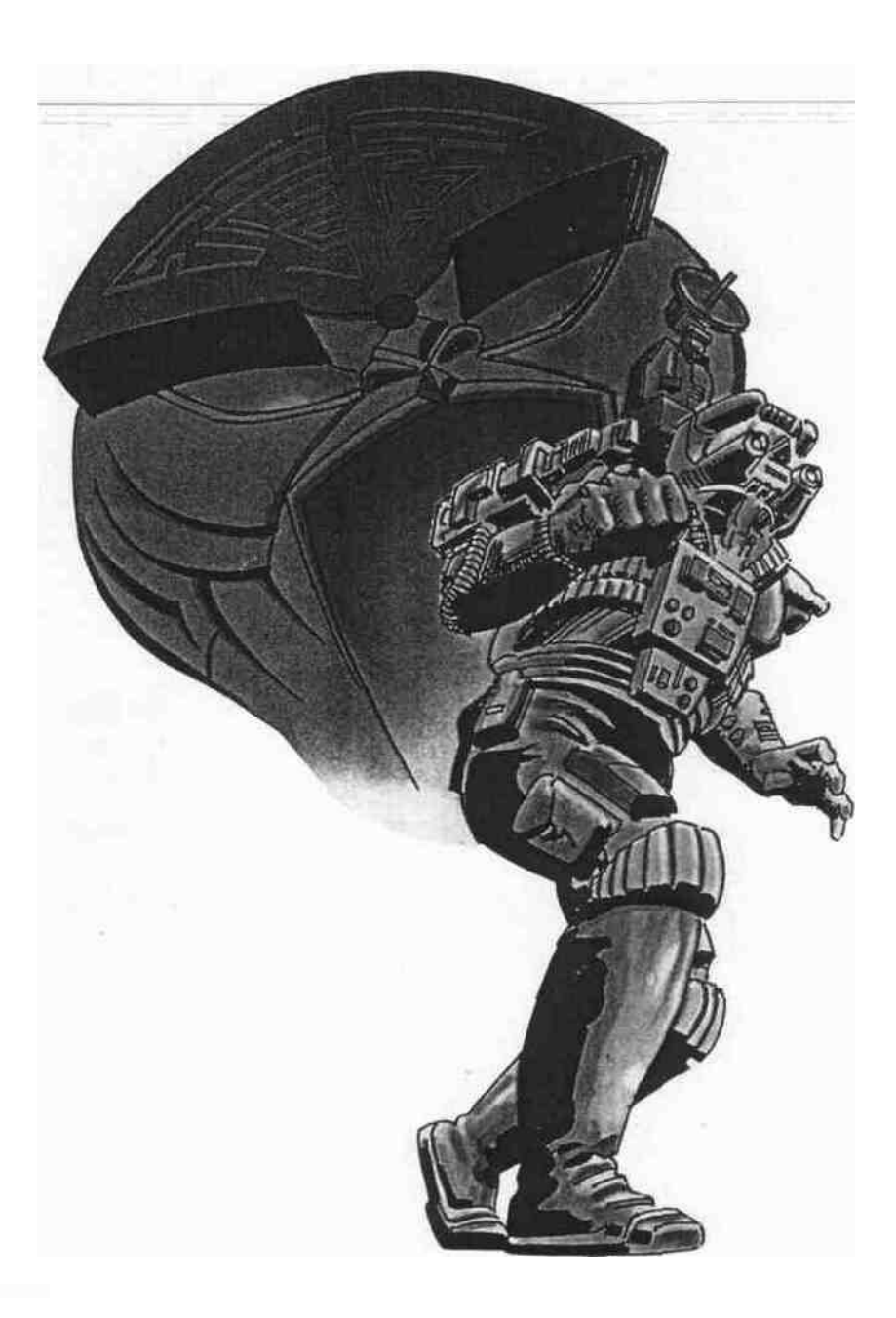

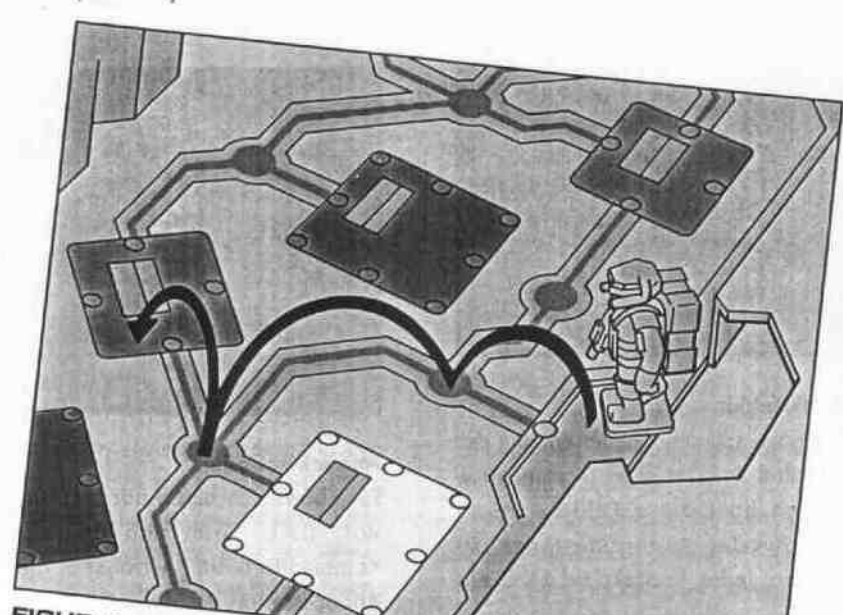

FIGUR 4 Kommende rückt 3 Felder<br>Grünen Raum vor.<br>Grünen Raum vor. FIGUR<sub>4</sub>

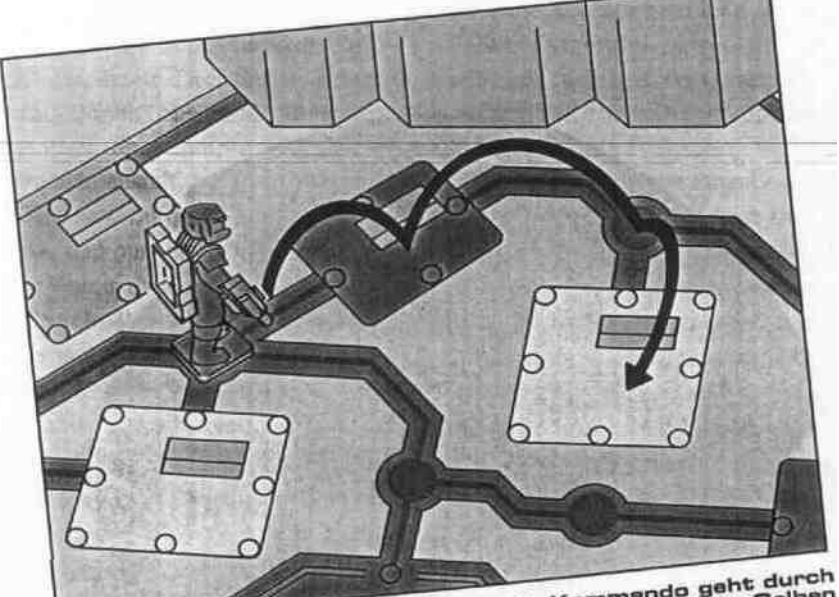

FIGUR 5 Kommando geht durch<br>einen Raum, um zu einem Gelben<br>Raum, Waum zu gelangen.

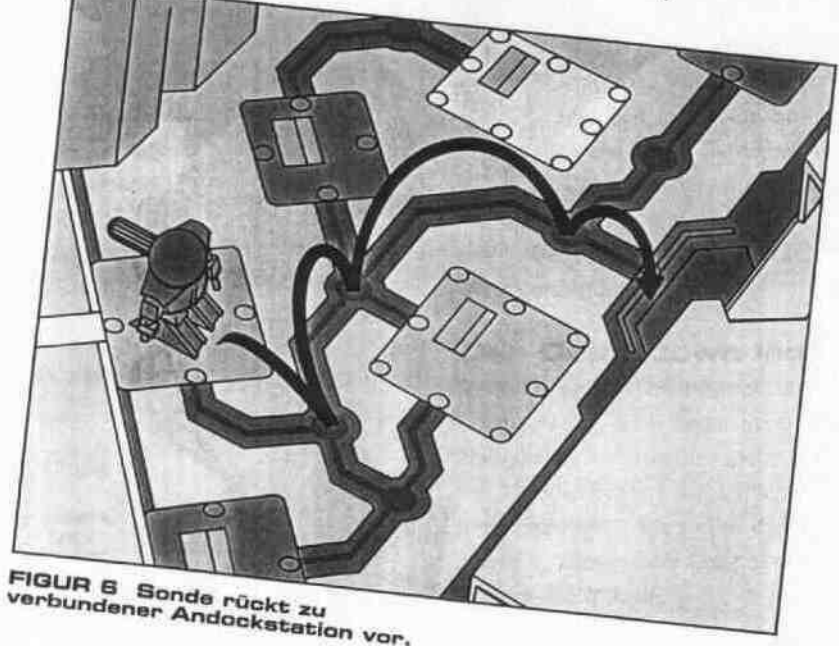

# **REGELN ZUM VORRÜCKEN**

**Vorrücken in AstroSat l**

• Wenn man von Raum zu Raum oder zu einer Andockstation geht, müssen Dein Kommando und Deine Sonde den Kontaktfeldern folgen. Jedes Kontaktfeld, jeder Raum und jede Andockstation zählen je ein Feld.

• Mehr als ein Kommando oder eine Sonde können zur gleichen Zeit auf demselben Feld stehen.

• Kommandos können bis zu 3 Felder in jeder Runde vorrücken (siehe Figur 4). Sie können Räume betreten oder durch sie hindurch gehen, benötigen dazu aber die Zugangskarte der entsprechenden Farbe. (Kommandos müssen keine Räume untersuchen, wenn sie nicht wollen.) Siehe Figur 5.

-Sonden -können bei-ihrem Spielzugeine beliebige Anzahl von Feldern vorrücken. Sie können sich von einem Raum oder einer Andockstation zu jedem anderen direkt verbundenen Raum bzw. Andockstation begeben. Sonden müssen anhalten, wenn sie einen Raum oder eine Andockstation erreichen - sie können nicht durch Räume hindurchgehen oder auf Kontaktfeldem stehen bleiben. Damit Deine Sonde einen Raum betreten kann, mußt Du die Zugangskarte der entsprechenden Farbe haben. Sonden müssen keine Räume untersuchen, wenn sie nicht wollen. Siehe Figur 6 und 7.

# **AUSFÜLLEN DES LOG BLATTES**

jedes numerierte Kästchen auf Deinem Logblatt bezieht sich auf einen Raum des Spielfeldes. (Beachte, daß die Räume nach Farben gruppiert sind und nicht nach Sektoren.) Nachdem Du einen Raum durchsucht hast, hältst Du das Ergebnis auf Deinem Logblatt fest.

Hake die Räume in ihrem entsprechenden Kästchen ab, in denen Du etwas Nützliches gefunden hast (Zugangskarten, AVGs und Deine Sonde).

Bei Räumen, in denen Du auf eine Gefahr gestoßen bist (Sicherheitsalarm, Teleportier-Fallen), machst Du ein Kreuz (x) in das Kästchen.

Mach ein V in das Kästchen, wenn Du bei Deinem Spielzug Deinen eigenen Geheimcode hörst - jetzt weißt Du, wo der Virus lauert!

## **OPTION 1 \* Untersuchung eines Raumes**

Du wirst die meiste Zeit darauf verwenden, Räume nach nützlichen Gegenständen zu untersuchen: Zugangskarten, AVGs und Deine Sonde. (In einigen Räumen wirst Du auf Gefahren stoßen oder nichts finden.) Räume, in denen Du einmal etwas Nützliches entdeckt hast, werden auch bei späteren Durchsuchungen nützliche Gegenstände enthalten, allerdings nicht unbedingt die gleichen, wie beim ersten Mal. Ebenso drohen in Gefahrenräumen wieder Gefahren.

GEHEIM CODE........ **RAUM CODE** GRÜN RO<sup>'</sup> GFLB BLAU

i5

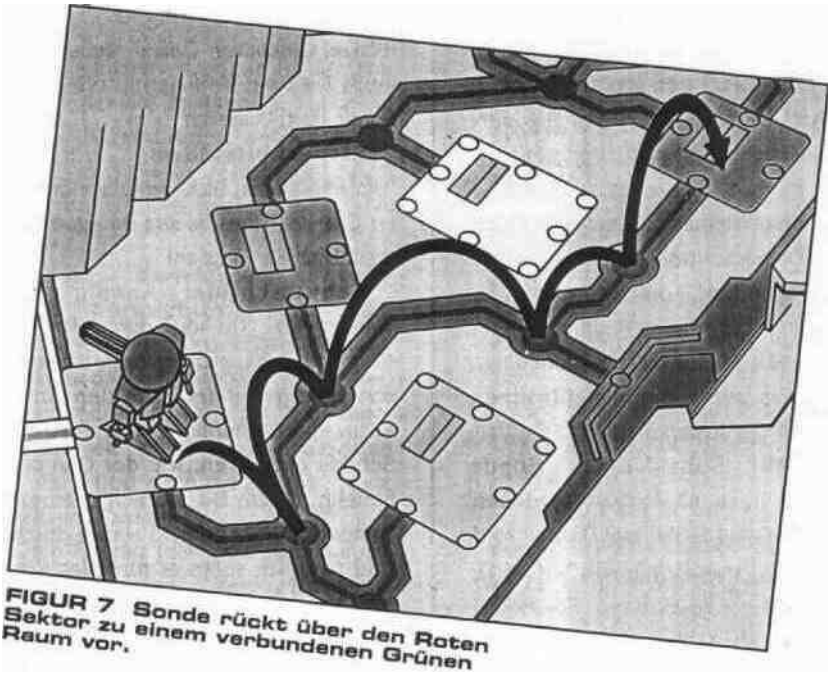

**Verschiedene Spieler finden verschiedene Gegenstände: Der** Computer weiß stets, welcher Spieler sich in welchem Raum .befindet und welche Gegenstände er benötigt. Deswegen können verschiedene Spieler verschiedene Gegenstände (oder Gefahren) im selben Raum finden. So kann z. B. ein Spieler im Grünen Raum 1.2.0. eine Gelbe Zugangskarte finden, ein anderer aber eine Gefahr und ein dritter womöglich gamichts!

**WICHTIG:** Auch wenn ein Raum unterschiedliche Dinge für unterschiedliche Spieler enthalten kann, der Virus Raum ist für alle Spieler derselbe!

男子花

#### **Wie man einen Raum durchsucht:**

**Schritt l.** Geh mit Deinem Kommando oder Deiner Sonde in einen Raum. Beachte, daß Du eine Zugangskarte der entsprechenden Farbe haben mußt.

**Schritt 2.** Drück Taste 2 (Explore/ Untersuchen) auf dem Kommando Center. Du hörst entweder 'Welcher Raum' oder 'Eingabe Raumcode'. Dann gibst Du den dreistelligen Raumcode (steht auf dem Raum) in das Kommando Center ein, indem Du die entsprechenden Tasten drückst.

Befindet sich Dein Kommando oder Deine Sonde im Grünen Raum l .0.0, , druckst Du die Taste 2 zum Untersuchen und gibst dann den Raumcode ein.

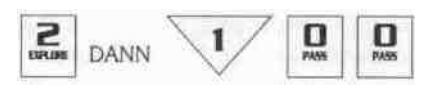

**Schritt 3.** Du hörst dann, was Du in diesem Raum gefunden hast.

**Hinweis:** Solltest Du denselben Raum zweimal unmittelbar hintereinander durchsuchen, d.h. ohne inzwischen noch einen anderen Raum untersucht zu haben, findest Du nichts.

## **Was Du in einem Raum finden kannst:**

ZUGANGSKARTEN: Wenn Du "Rote (Blaue oder Gelbe} Zugangskarte gefunden' hörst, kannst Du die entsprechende Karte vom Kommando-Center nehmen und in Deine Kontroll-Tafel stecken. Ab sofort haben Dein Kommando und/oder die Sonde Zugang zu Räumen dieser Farbe. Mach Dir für diesen Raum einen Haken auf Dein Logblatt (für einen nützlichen Gegenstand).

**SONDE:** Sobald Du die Sonde gefunden hast, hörst Du 'Rote(Blaue, Grüne oder Gelbe) Sonde, beeil Dich/hilf mir!' Das ist die Anweisung, die Sonde zu bewegen.

Eine Sonde kann genau das gleiche tun, wie ein Kommando (untersuchen. angreifen, passen oder teleportieren) ausgenommen der Zweikampf mit dem Omega Virus. Findet eine Sonde einen AVG, wird er sofort auf der Energiestation des Kommandos angebracht.

**Anti-Virus Gegenstände (AVGs);** Wenn Du 'Decoder (Disruptor oder Negatron) gefunden!' hörst, nimmst Du den entsprechenden AVG vom Kommando Center und bringst ihn auf Deiner Energiestation an, wie in Figur 8 gezeigt. Mach Dir für diesen Raum einen Haken auf Dein Logblatt (für einen nützlichen Gegenstand). Beachte, daß Du alle drei AVGs besitzen mußt, bevor Du den Virus angreifen kannst.

**Nichts:** Wenn Du "Hier ist nichts!' hörst, ist Dein Spielzug beendet. Du hast weder einen nützlichen Gegenstand gefunden noch eine Gefahr entdeckt.

Wenn Du im Verlauf des Spiels wieder in einen Raum kommst, in dem Du vorher nützliche Gegenstände gefunden hast, kann es sein, daß Du jetzt nichts findest. Es ist aber genauso gut möglich, daß Du zu einem späteren Zeitpunkt erneut einen nützlichen Gegenstand in diesem Raum entdeckst.

**GEFAHREN:** Es gibt zwei Arten von Gefahren, auf die Du stoßen kannst: Die Teleportier-Falle und den Sicherheitsalarm, Räume, bei denen Du eine dieser beiden Gefahren entdeckst, markierst Du mit einem Kreuz auf Deinem Logblatt.

**Teleportier-Falle:** Hörst Du 'Rot (Blau, Grün oder Gelb) teleportiert zur Roten

(Blauen, Grünen oder Gelben) Andockstation", mußt Du Dein Kommando oder Deine Sonde dorthin stellen.

**Sicherheitsalarm:** Hörst Du 'Sicherheitsalarm, Sicherheitsalann in ### (= Code des Raums, in dem Du gerade bist) ! greift Dich der Virus an!

**Schutzschilde:** Abwehr eines Virusangriffs. Du hörst dann ' Rot (Blau. Grün oder Gelb), aktiviere einen ( zwei, oder drei) Schulzschild(e)". Um den Angriff abzuwehren, mußt Du schnell so viele Schilde aktivieren, wie der Computer befiehlt, indem Du pro Schild eine der Tasten (0, l, 2, oder R) einmal drückst. Und natürlich sollte es für jedes Schild eine andere Taste sein.

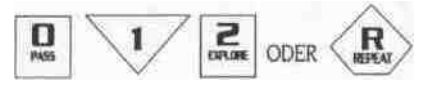

Hörst Du z. **B. 'Aktiviere** zwei Schutzschilde', könntest **Du**

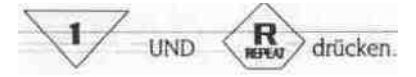

Allerdings hast Du nur wenig Zeit, einen Angriff abzuwehren. Drückst Du nicht schnell genug, hast Du Deine Chance verpaßt, Dich zu verteidigen!

• Drückst Du die richtige(n) Taste(n), hast Du den Angriff abgewehrt. Dann sagt der Virus 'Nicht getroffen!'

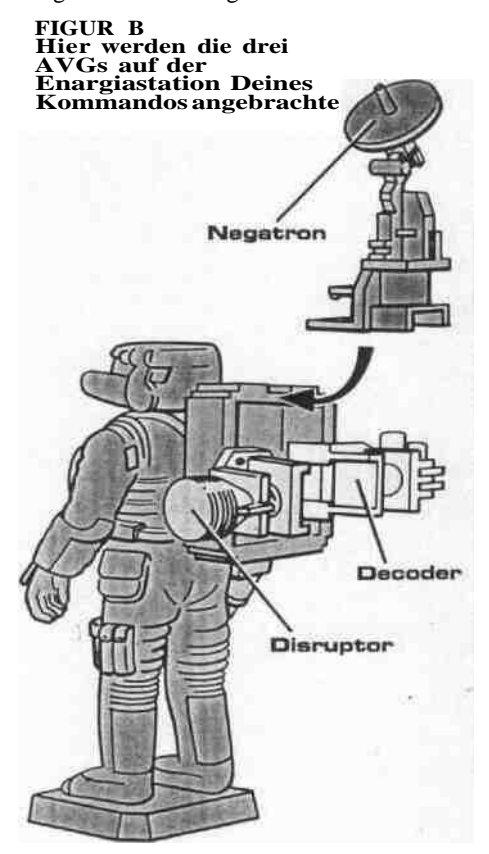

• Schaffst Du es nicht rechtzeitig, die Taste(n) zu drücken, gewinnt der Virus den Angriff. Er wird dann eine Deiner Zugangskarten zerstören, ein AVG oder Deine Sonde - oder er teleportiert Dich irgendwohin. Zerstörte Gegenstände werden wieder auf das Kommando Center gesteckt (Du kannst sie wiederfinden, wenn Du die Räume weiter durchsuchst). Wirst Du teleportiert, setzt Du Dein Kommando oder Deine Sonde auf die entsprechende Andockstation. Verlierst Du eine Zugangskarte, kannst Du nicht mehr in Räume dieser Farbe, bis Du im späteren Verlauf des Spiels wieder die richtige Zugangskarte findest.

## **Wenn Du einen Raum untersucht hast, achte auf Deinen Geheimcode!**

Hast Du einen Raum untersucht, hörst Du eine zweistellige Codezahl für diesen Raum  $z.B.$   $'Code...0,1."$ 

• Entspricht dieser Code Deinem eigenen Geheimcode (den Du zu Anfang des Spiels eingegeben hast), hast Du den Virus entdeckt! Behalte Dein Wissen für Dich, bis Du alle AVGs zusammen hast, die Du brauchst, um den Virus anzugreifen. Mach Dir ein 'V für Virus in das entsprechende Kästchen Deines Logblattes.

• Entspricht dieser Code nicht Deinem eigenen Geheimcode, befindet sich der Virus nicht in diesem Raum.

**Wichtig:** Der zweistellige Code ist nur für den Spieler, der den betreffenden Raum gerade untersucht hat - sonst niemand! Der Computer weiß, wer diesen Raum gerade untersucht und gibt jedem Spieler einen anderen Code für diesen Raum (außer wenn zwei - oder mehr - Spieler zufällig denselben Code haben). Wenn Du Deinen Geheimcode hörst. während gerade ein anderer Spieler an der Reihe ist, beachtest Du ihn nicht!

## **OPTION 2 Angriff auf ein anderes Kommando oder eine andere Sonde**

Das Kommando/die Sonde eines Spielers kann das Kommando/die Sonde jedes Gegenspielers angreifen, um die Zugangskarten dieses Spielers oder seine AVGs zu stehlen, oder um den anderen Spieler aufzuhalten. Greifen ein Kommando oder eine Sonde eine andere Sonde erfolgreich an, wird diese Sonde zerstört.

Man kann einen Gegner nur angreifen. wenn man auf demselben Feld steht, wie **er.** (Man kann auch auf demselben Feld stehen, ohne den Gegenspieler anzugreifen, wenn man will.)

Kommandos **können** andere Kommandos auf Kontaktfeldem oder in Räumen angreifen.

Kommandos können Sonden nur in Räumen angreifen (Du erinnerst Dich: Sonden können nicht auf Kontaktfeldem stehen bleiben).

Sonden können andere Sonden und Kommandos nur in Räumen angreifen.

Die Spieler können sich nicht in den Andockstationen angreifen.

## **Wie man einen Gegner angreift;**

Man muß sich auf demselben Spielfeld befinden wie der Gegner. Dann geht man folgendermaßen vor:

**Schritt l.** Gib den Kommandocode für das Kommando oder die Sonde, die Du angreifen willst. (Kommandocodes für Sonden und

Kommandos sind verschieden.) WICHTIG: Siehe Kornmandocodes auf

Deiner Sektoren Kontrolltafel.

Angenommen, Du bist das Blaue Kommando und willst das Rote Kommando angreifen, dann gibst Du 1.0.0. ein, indem Du die Tasten des Kommando Centers drückst:

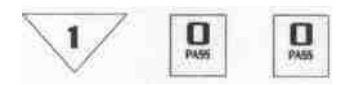

**Schritt 2. Angriff:** Der Computer verkündet den Angriff und fordert Dich auf, eine Taste zu drücken. Du hörst z. B. 'Blau greift Rot an. Gib Dem Bestes!"

Als Angreifer drückst Du verdeckt irgendeine der vier Tasten (0, l, 2, oder R) auf dem Kommando Center.( Achte darauf, daß Deine Mitspieler nicht erkennen können, welche Taste Du drückst.)

**Schritt 3. Verteidigung:** Um einen Angriff abzuwehren, muß Dein Gegenspieler (der Verteidiger) jetzt dieselbe Taste drücken, die Du (der Angreifer) vorher gedrückt hast! Der Verteidiger hört, wie viele Schutzschilde er aktivieren soll und drückt dann die entsprechende Anzahl von Tasten.

Dein Gegner (das Rote Kommando) hört dann etwa 'Rot, aktiviere 3 Schutzschilde'.

Daraufhin muß der Verteidiger rasch diese Anzahl von Schutzschilden aktivieren, indem er für jedes Schild eine andere Taste drückt (0, l, 2 oder R).

Zur Abwehr eines Angriffs bleibt nur wenig Zeit. Wer nicht schnell genug die Tasten drückt, kann sich nicht mehr verteidigen!

**Schritt 4.** Der Computer gibt dann das Ergebnis des Angriffs bekannt, bevor Du Deinen Spielzug beendest.

• Ist der Angriff erfolgreich, verkündet der Computer, was mit dem Verteidiger passiert. Entweder verliert er etwas an den Angreifer, oder es wird etwas zerstört und/oder teleportiert. Siehe 'Zerstörte oder gestohlene Gegenstände'.

Drückt der Rote Verteidiger z. B. nicht die gleichen Tasten wie der Blaue Angreifer, gewinnt der Blaue Angreifer! Der Computer verkündet: 'Blau stiehlt einen Decoder!"

• Mißlingt der Angriff, verkündet das der Computer und Verteidiger und Angreifer passiert nichts.

Hat z, B. der Rote Verteidiger die selbe Taste gedrückt, wie der Blaue Angreifer, würde der Computer verkünden 'Blau nicht getroffen!'

### **OPTION 3 Passen**

Es kann sein, daß Du passen willst (oder mußt), wenn Du an der Reihe bist. Dazu drückst Du die Taste 0 (Pass) auf dem Kommando Center und beendest Deinen Spielzug.

## **ZERSTÖRTE ODER GESTOHLENE GEGENSTÄNDE**

Gegenstände können zerstört oder gestohlen werden, wenn Du entweder vom Virus oder einem Gegenspieler angegriffen wirst. Ist ein Gegenstand zerstört worden, wird er wieder auf das Kommando Center gesteckt. Ist ein Gegenstand gestohlen worden,: mußt Du ihn Deinem Gegner geben. ( Der behält ihn dann oder steckt ihn auf die Energiestation seines Kommandos.) . Solltest Du einen Gegenstand

verlieren, denk daran, daß Du ihn wiederfinden kannst, wenn Du die Räume untersuchst.

Du kannst z. B. passen, wenn Du weißt, daß der Raum, in dem Du gelandet bist, entweder nichts oder eine Gefahr enthält. Es kann auch sein, daß Dein Kommando zum Ende eines Spielzugs auf einem leeren Kontaktfeld landet und nicht in einem Raum. Dann mußt Du passen.

## **OPTION 4 Zu einer anderen Andockstation teleportieren**

Kommandos und Sonden können sich von einer Andockstation zu einer beliebigen anderen Andockstation teleportieren. Das ist eine einfache und schnelle Methode, sich von einer Seite des Spielfelds zur anderen zu bewegen.

## **So wird teleportiert;**

**Schritt l.** Geh mit Deinem Kommando oder Deiner Sonde auf normalem Weg zu einer Andockstation.

**Schritt 2.** Drück die 0 (Pass) -Taste auf dem Kommando Center.

**Schritt 3.** Dann setzt Du Dein Kommando oder Deine Sonde auf die Andockstation Deiner Wahl und beendest Deinen Spielzug.

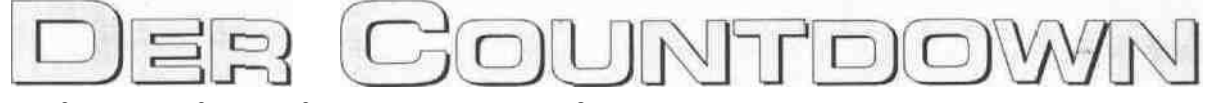

# **Die Zeit wird knapp!**

Im Verlauf des Spiels sagt der Virus regelmäßig an, wieviel Spielzeit noch verbleibt. So kannst Du z. B. hören ' 15 Minuten, bis ich übernehme!'

## **GESPERRTE SEKTOREN**

Während die Zeit abläuft, werden die Sektoren einer nach dem anderen gesperrt. Das Spiel läuft dann nur in den noch offenen Sektoren weiter. Du kannst keinen Raum in einem gesperrten Sektor untersuchen!

Sind noch ungefähr **9 Minuten Zeit** für Deine Mission, hörst Du die Ankündigung, daß der erste Sektor gesperrt wird. z B." Sektor Grün gesperrt'

Sind noch ungefähr **6 Minuten Zelt,** wird ein zweiter Sektor gesperrt.

Sind noch ungefähr **3 Minuten Zeit,** wird ein dritter Sektor gesperrt. Der Virus verbirgt sich jedoch immer im letzten noch offenen Sektor!

**Ausnahme:** In Spielstufe 2 wird kein Sektor gesperrt.

**Gegenstände verlagern sich:** Werden Sektoren gesperrt, verlagern sich Gegenstände in andere Räume. Es kann sein, daß Du Gegenstände findest, wo Du sie nicht vermutet hättest. Allerdings verlagert sich der Ort, an dem sich der Virus verbirgt, nicht.

#### **Was zu tun ist, wenn ein Sektor gesperrt wird:**

**Schritt l**. Alle Spieler, die in diesem Sektor Kommandos oder Sondenhaben, müssen sich sofort zu einer Andockstation In einem der offenen Sektoren bewegen.

**Bedenke:** Spieler können sich nicht in Andockstationen angreifen!

**Schritt 2.** Um eine Sektoren Kontrolltafel zu schließen, werden zuerst alle Zugangskarten entfernt. Dann wird die Sektoren Kontrolltafel umgeklappt, so daß die Spitze auf dem Kommando Center liegt. Wenn dort eine Sonde ist, benutze sie zur Befestigung der Kontrolltafel. Zugangskarten werden wieder in ihren Schlitz gesteckt. Siehe Figur 10.

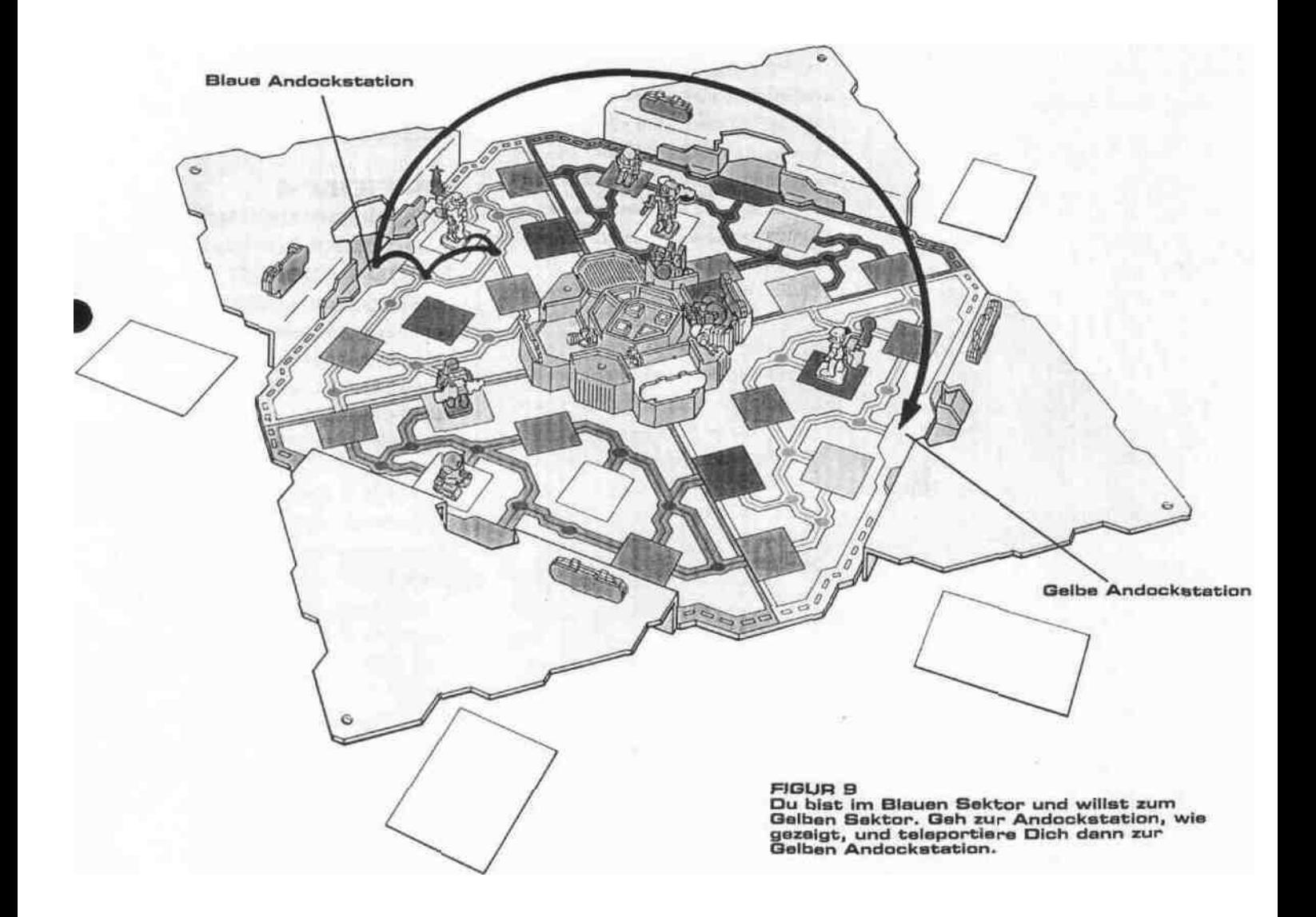

# **ZERSTÖRUNG DER SONDEN**

Während der letzten Minuten des Spiels werden die Sonden willkürlich zerstört. Du könntest z. B. 'Gelbe Sonde zerstört' hören.

Wird Deine Sonde zerstört, steckst Du sie auf ihren Platz auf dem Kommando Center.

# **ZWEIKAMPF MIT DEM VIRUS**

Hast Du alle 3 AVGs (Decoder, Disruptor und Negatron) und weißt, in welchem Raum sich der Virus befindet, bist Du bereit zum Zweikampf mit dem Virus! Nur Kommandos können mit dem Virus kämpfen - keine Sonden!

**Tip:** Wenn Du "Rot (Blau, Grün oder Gelb muß zerstört/vernichtet werden!' hörst, sagt Dir der Virus dadurch, welcher Spieler das Versteck des Virus kennt. (Es könnte nützlich sein, diesen Spieler. anzugreifen oder ihm zu folgen.)

## **Wie man den Omega Virus angreift:**

**Schritt l.** Geh mit Deinem Kommando entsprechend den normalen Regeln für Spielzüge in den Virus Raum. Drück Taste 2 (Explore) auf dem Kommando Center und gib dann den Raumcode ein, z. B.

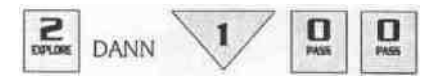

**Schritt 2.** Der Virus wird sich sofort melden und sagen: "Du hast mich entdeckt'. Versuch doch, mich aufzuhaltend

**Schritt 3.** Drück schnell und verdeckt eine Vemichtungs-Taste (0, l, 2, oder R) auf dem Kommando Center. Beeil Dich, sonst verlierst Du Deine Chance, den Virus zu zerstören. Und denk daran, daß die anderen nicht erkennen können, welche Taste Du drückst!

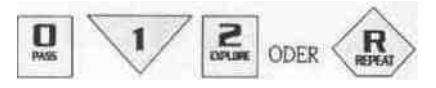

## **Oh Nein, nicht getroffen!**

Drückst Du nicht die richtige Vernichtungs-Taste, hörst Du einen Summer, gefolgt von 'Falsch!' Dann mußt Du warten, bis Du das nächste Mal an der Reihe bist, um es noch mal zu

versuchen. Wenn Du den Virus einmal gefunden hast, kannst Du in diesem Raum bleiben. Bist Du das nächste Mal an der Reihe, folgst Du den Schritten l - 3 wie oben, aber drückst eine andere Vemichtungs-Taste!

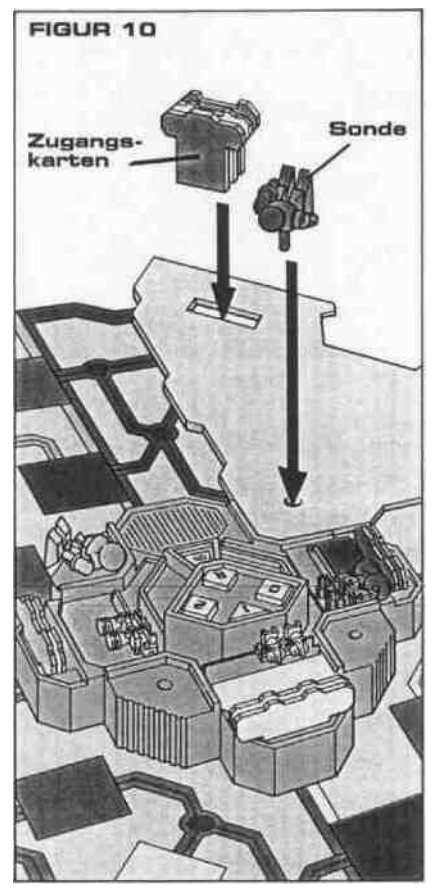

Die anderen Spieler versuchen jetzt ihre Mission zu vollenden und das Spiel zu gewinnen, indem sie

• Räume untersuchen, um AVGs zu finden,

• Spieler angreifen, um Gegenstände zu stehlen oder zu zerstören,

• den Virus angreifen, sobald sie 3 AVGs haben.

**Bedenke:** Wird die Zeit knapp und es sieht so aus, als würde der Virus gewinnen, könntest Du passen, um anderen Spielern mit AVGs mehr Zeit zu geben, den Virus anzugreifen.

#### **Du gewinnst! Die Erde ist gerettet! Das Spiel ist zu Ende.**

Drückst Du die Vemichtungs-Taste, hast Du den Virus zerstört! Du hörst dann 'Du gewinne. Ich bin vernichtet'.' Herzlichen Glückwunsch! Der Virus ist zerstört! AstroSat l und die Erde sind gerettet! Das Spiel ist jetzt zu Ende.

## **Der Virus gewinnt! Die Erde ist verloren! Das Spiel ist zu Ende.**

Läuft die Zeit ab, ohne daß jemand den Virus zerstört hat, wird er seine Eroberung von AstroSat" l fortsetzen. Dann hörst Du "Zu spat! Diese Station gehört mir'. Ich gewinne!'

Dann vernichtet der Virus die Kommandos aller Spieler. 'Rot vernichtet) Blau vernichtet'. Grün vernichtet'. Gelb vernichtet!'

# **MENSCHLICHER FEHLER!**

Hier sind einige Fehler, die während des Spiels auftauchen können:

## **Eingabe eines falschen Raumcodes**

Bemerkst Du bei der Eingabe eines Raumcodes einen Fehler und hast Du noch nicht alle Tasten gedrückt, drück die R Taste. Du hörst dann "Welcher Raum? Eingabe Raumcode'. Dann kannst Du den richtigen Code eingeben.

Hast Du den falschen Code ganz eingegeben - Pech gehabt! Solltest Du nützliche Gegenstände finden, kannst Du sie behalten. Aber Du mußt Dich auch mit einer Gefahr abfinden. (Notiere Dir den Raum mit dem irrtümlich eingegebenen Code auf Deinem Logblatt.)

## **Falsche Taste gedrückt**

Wenn Du passen oder jemand angreifen willst, aber aus Versehen Taste 2 (Explore) gedrückt hast, hörst Du 'Welcher Raum? Eingabe Raumcode'. Drück sofort 3mal die Taste 2, um die Eingabe zu löschen. (2.2.2 ist ein ungültiger Raumcode, Du hörst dann 'Falsch'.) Dann fordert der Computer Dich zu einer erneuten Eingabe auf: "Rot (Blau. Grün oder Gelb], tue etwas/hilf mir!'

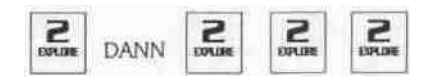

#### **Zugang verweigert**

Gehst Du in einen Raum, zu dem Du nicht die Zugangskarte in der entsprechenden Farbe hast, hörst Du 'Zugang verweigert)" Du mußt dann Dein Kommando oder Deine Sonde wieder auf ihren Ausgangspunkt setzen und Deinen Spielzug beenden.

## **DER BEGINN EINER NEUEN MISSION**

Um ein neues Spiel zu beginnen, wählt jeder Spieler ein Kommando und nimmt

## **B-MONATS-GARANTIE FÜR OMEGA VIRUS**

Für dieses Spiel leistet die unten angeführte Vertriebsgesellschaft dem Käufer für Fertigungsund Materialmangel (mit Ausnahme der Batterien).' .welche die bestimmungsgemäße Verwendung des Spiels bei normalem Gebrauch und Einhaltung der .Bedienungsanleitung mindern, filne Garantie von-6- Monaten. gerechnet ab Kaufdatum. Sollte Ihr Spiel einen solchen Fertigungs- oder Materialfehler aufweisen, so wird es nach Wahl von der Vertriebsgesellschaft kostenlos repariert oder ersetzt, vorausgesetzt, der Käufer hat den Mangel bis spätestens eine Woche nach Ablauf der Garantiefrist schriftlich angezeigt. Die Vertriebsgesellschaft kann ihre Garantieverpflichtung auch dadurch erfüllen, daß das defekte Spiel gegen ein generalüberholtes Spiel gleicher Qualität ausgetauscht wird. Das Kaufdatum für Ihr Spiel muß entweder durch Ausfüllen dieser Garantiekarte oder durch die Kaufquittung nachgewiesen werden. Sofern Ihr Spiel gegen ein anderes Spiel ausgetauscht wird, tritt das ersetzte Spiel in die Restlaufzeit der Garantie für das ursprüngliche Spiel ein; die Garantiezeit für das ersetzte Spiel betragt jedoch mindestens 2 Monate.

Der Garantie-Anspruch erilscht, wenn das Spiel durch Unfall, unvernünftigen Gebrauch, Fahrlässigkeit, falsche Anwendung. Mißbrauch.' nicht korrekten Service oder andere, nicht auf Fehler von Fertigung oder Material zurückzufuhrende Gründe beschädigt wird.

Die Vertriebsgesellschaft haftet nicht für Ausfallzeiten des Spiels oder für Verlust, Kosten, Ausgaben. Beschädigung oder Beeinträchtigungen. die daraus resultieren, und die den Käufer direkt oder indirekt berühren, soweit dies gesetzlich zulässig ist.

#### **DIESE GARANTIE IST UNABHÄNGIG VON DENJENIGEN GESETZLICHEN ODER VERTRAGLICHEN GEWÄHRLEISTUNGS-RECHTEN, DIE IHNEN GEGEN DEN VERKÄUFER ZUSTEHEN.**

Wichtig: Ehe Sie das Spiel zur Reparatur zurückschicken, empfehlen wir. Ihr Spiel mit frischen, starken Batterien noch einmal zu überprüfen. Selbst neue Batterien können defekt oder schwach sein. und verminderte Leistungsfähigkeit ist häufig die Ursache für unbefriedigende oder unregelmäßige Funktion.

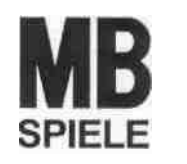

sich ein neues Logblatt und eine grüne Zugangskarte. Dann wählen die Spieler ihren neuen Geheimcode. Die ON Taste wird gedrückt, um ein neues Spiel zu beginnen und Du kannst eine Spielstufe wählen. (Willst du ein schnelleres Spiel, wählst Du eine höhere und schwierigere Spielstufe!) Dann geben alle Mitspieler der Reihe nach ihren Geheimcode ein und das Spiel beginnt von Neuem.

**Vorsicht!** Der Virus kann in jedem der Räume lauern! Du wirst feststellen, daß sich Gefahren und Gegenstände in völlig anderen Räumen befinden!

Falls nach dem Test mit frischen Batterien Ihr Spiel noch nicht reibungslos funktioniert, lesen Sie bitte sorgfältig die Versand-Hinweise durch, ehe Sie das. Spiel zurückschicken. •

### **SERVICE NACH ABLAUF DER GARANTIEZEIT**

-Nach Ablauf der Garantiefrist von 6 Monateirwird- die Vertriebsgesellschaft nach Ennesseh Ihr Spiel bis zu l Jahr nach bestätigtem Kaufdatum reparieren oder austauschen gegen ein generalüberholtes Spiel gleicher Qualität, wenn Ihr Spiel mit Nachweis des Kaufdatums eingeschickt wird. Während der 6 monatigen Garantiezeit Ist der Reparatur-Service kostenlos. Danach wird eine geringe Gebühr erhoben, wenn Ihr Spiel frei an uns zurückgeschickt wird. Die Vertriebsgesellschaft ist nicht verpflichtet, den Service zu leisten, wenn das Spiel mißbraucht. fahrlässig behandelt oder anderweitig beschädigt wurde, und dies nicht auf Fehler bei Fertigung oder Material zurückzuführen ist. Wenn Reparatur oder Ersatzleistung nicht mehr möglich sind, ist die Vertriebsgesellschaft nicht verpflichtet, den Service zu leisten. Vielmehr wird das Spiel an Sie zurückgeschickt.

#### **HINWEISE FÜR DEN VERSAND**

1. Alle Batterien müssen aus dem Spiel genommen werden. Bitte keine Batterien an die Vertriebsgesellschaft zurückschicken.

2. Der "Fehler-Bestimmungs'-Fragebogen auf der Rückseite der Garantie-Karte ist auszufüllen und zusammen mit dem defekten Spiel zu schicken. 3. Legen Sie den Nachweis über das Kaufdatum

ebenfalls dem defekten Spiel bei.

4. Für den Versand sollte die Original-Verpackung (sofern .verfügbar) benutzt werden. Ansonsten bitte das Spiel in einem entsprechenden Karton einschicken.

5. Die Sendung muß frankiert sein. Dies gilt für alle Rucksendungen an die Vertriebsgesellschaft. **Versandadresse**

**In Deutschland:** Der MB Geschäftsbereich der Hasbro Deutschland GmbH. Lange Wende 2, 59494 Soest. **In der Schweiz:** MB (Switzerland) AG, Alte Bremganenstrasse 2, CH-8968 Mutschellen. **In Österreich:** Hasbro Österreich GmbH, , Davidgasse 92 - 94. A-l 100 Wien.

# **SOLO SPIEL**

Du kannst den Omega Virus auch allein bekämpfen! Siehe Zeittabelle Spielstufe auf Seite 8, Du folgst den gleichen Regeln wie oben. (Der Abschnitt Angriff auf ein anderes Kommando oder eine andere Sonde entfällt natürlich.) Viel Glück!

## **KAUF-BESTÄTIGUNG**

Diese Bestätigung braucht nicht ausgefüllt zu werden, wenn Sie mit Ihrem Spiel eine Kaufquittung zurücksenden. **Bitte vergessen Sie nicht, uns Ihren Namen und Ihre Adresse mitzuschicken.** 1. Datum des Kaufs

2. Name und Anschrift des Käufers

3. Gekauft bei (Name und Anschrift des Händlers)

4. Händlerstempel und Unterschrift

#### **FEHLER-BESTIMMUNG BEI OMEGA VIRUS**

Zur schnellen Lokalisierung des Defekts und zur Beschleunigung der Reparatur bitten wir Sie. das betreffende Kästchen anzukreuzen und den Fehler kurz zu beschreiben.

Spiel funktioniert nicht (überhaupt keine Signale)" Batterie-Clip gebrochen

Ton (Töne) defekt: Um welche(n) handelt es sich?

Schalter defekt (welcher?) ,

Einzelteil beschädigt oder fehlt: Um welches Teil handelt es sieh?

Sonstiges: Es handelt sich um

© 1993 Hasbro International Inc. Alte Rechte vorbehalten.